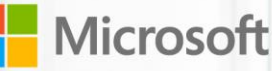

# **Excel and Power BI** for Office 365

Give everyone in your organization a powerful new way to work with data with Excel and Power BI for Office 365.

With Excel you can now discover, analyze, and visualize data like never before to find valuable business insights. With Power BI for Office 365 you can easily deploy a cloud-based BI environment where people can share insights, collaborate and access reports, from anywhere.

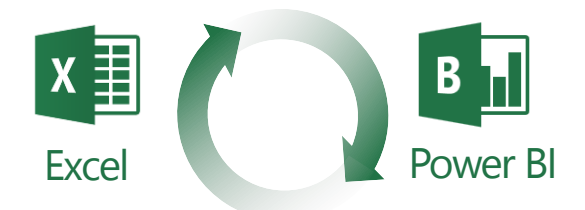

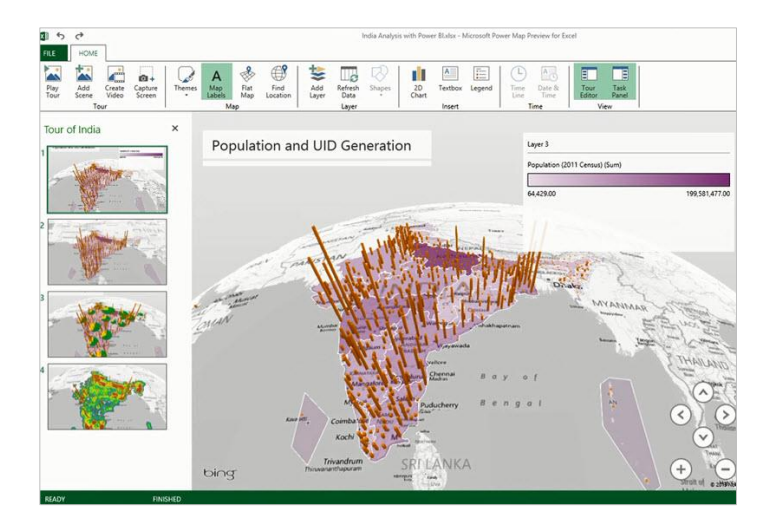

*Image: Power Map, a feature of Excel* 

### Analyze data with Excel

#### **Easily discover and access public and corporate data**

Power Query, a feature of Excel, enables you to more easily discover, combine, and transform data from multiple data sources with the familiarity of Excel.

- Search both public and corporate data
- Clean and transform data for ease of analysis
- Merge data from multiple sources

#### **Visualize and explore**

Power View and Power Map, features of Excel, allow you to create interactive data visualizations to explore and uncover insights and present findings.

- Bring your data to life with interactive data visualizations
- Add depth with 3D geospatial analysis
- Tell stories with interactive data views and tours

## Power BI for Office 365

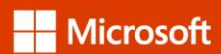

#### **Create powerful data models**

Power Pivot, a feature of Excel, provides powerful analytical modeling. Data is processed in-memory allowing you to work quickly with data volumes in excess of 100 million rows, in split second times.

- Create relationships, custom measures, hierarchies, KPI's
- Analyze data quickly with in-memory processing

## Share and Collaborate with Power BI for Office 365

#### **Quickly create collaborative BI sites**

Enable anyone to quickly create a collaborative BI site to share data and insights with Power BI.

- Create Power BI sites to share data and reports
- View and explore live reports up to 250MB in size

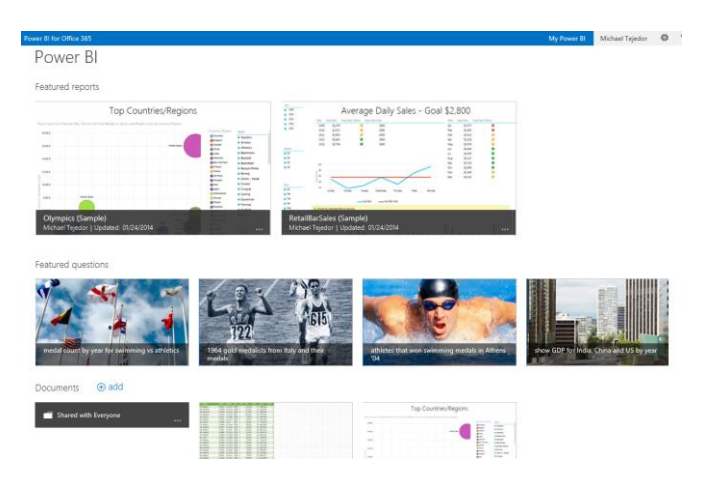

*Image: Power BI site, a feature of Power BI for Office 365*

#### **Keep reports up to date with data refresh**

Keep your reports up to date by scheduling when the data should refresh. The Data Management Gateway allows reports that have been saved to the cloud to connect back to on-premises data sources to refresh data.

- Scheduled data refresh for your reports
- Connect cloud based report to on-premises data

#### **Manage data queries for the team**

With Power BI people can share not only workbooks but also the queries they create using Power Query in Excel. This allows members of the team to build and manage

data queries for others to use when creating their own reports.

- Create and share queries using Power Query in Excel
- Manage and monitor query usage in Power BI

#### **Maintain a Data Catalog of searchable data**

IT departments can now use the Data Catalog feature of Power BI to make it easier for everyone to find and connect to corporate data. Searching for data with Power Query in Excel will return accessible corporate data.

- Enable data search for IT managed corporate data
- Enable data search for data queries saved to Power BI
- Track data usage across your organization

#### **Ask questions of your data in natural language**

With the Q&A feature of Power BI people can type questions they have of the data in natural language. The system will interpret the question and present answers in the form of interactive visualizations.

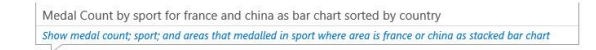

Medal Count by Sport, and Country/Region

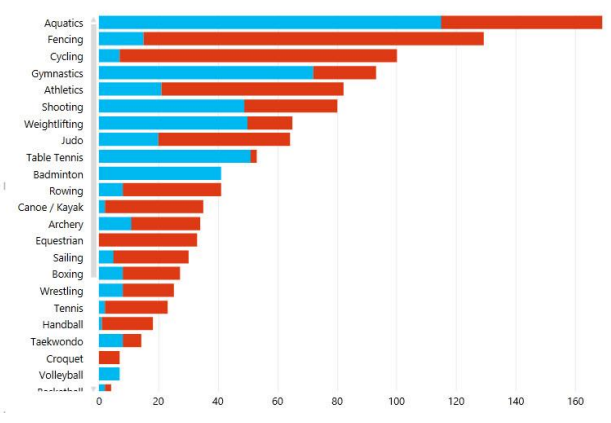

*Image: Q&A, a feature of Power BI for Office 365*

#### **Stay connected with mobile access to your reports**

Mobile access to reports in Power BI is provided through new HTML5 support and through the Power BI mobile app.

- Navigate and explore browser based reports in HTML5
- Access your favorite reports in the Power BI mobile app

Find out more at www.PowerBI.com